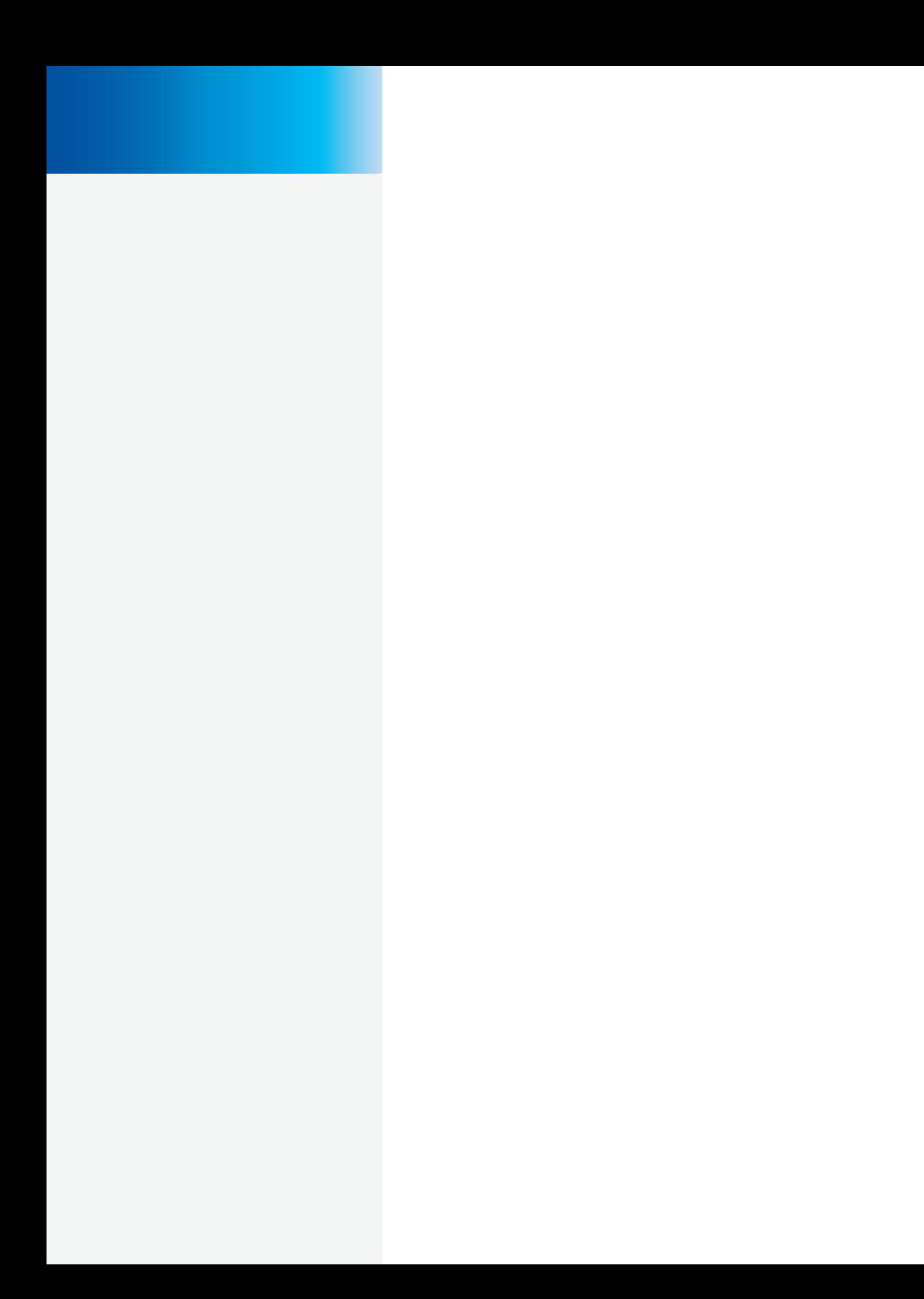

## Unterstützt durch Datentechnologie der nächsten Generation

Der Cisco HyperFlex HX Data Platform-Controller kombiniert sämtliche SSD- und Festplattenlaufwerke des gesamten Clusters zu einem einzigen verteilten, objektbasierten Datenspeicher mit mehreren Ebenen. Er gewährleistet hohe Verfügbarkeit durch Redundanz, effiziente Speichernutzung durch Inline-Deduplizierung und Komprimierung